## **FS**

# **PoE+ Series Switches IGMP-Snooping Configuration Guide**

...................... ---------------------------............................

........................

...........................

..............

Models: S3150-8T2FP S3260-8T2FP S3260-16T4FP S3400-24T4FP S3400-48T4SP

CONFIGURATION GUIDE

## **Contents**

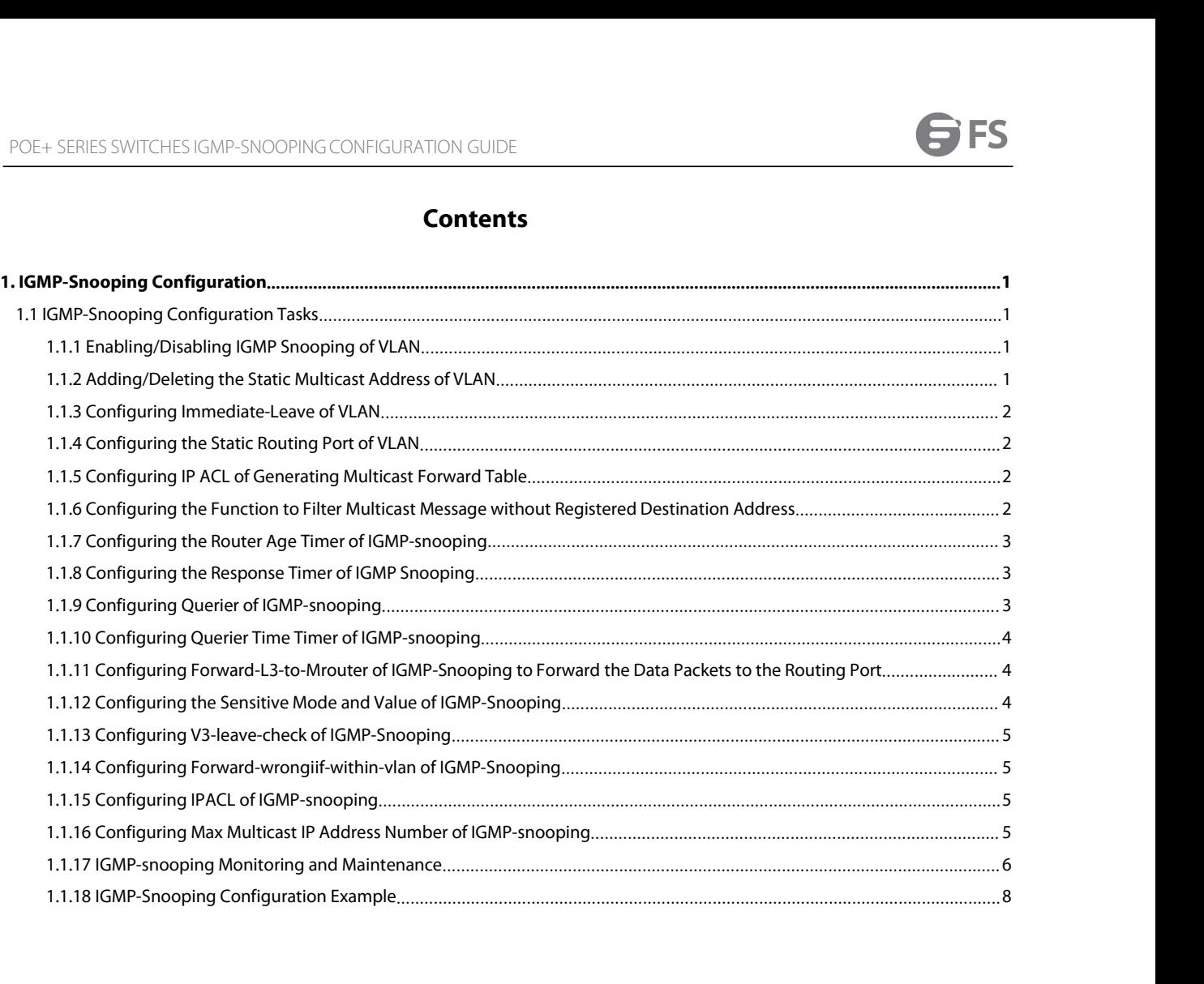

POE+ SERIES SWITCHES IGMP-SNOOPING CONFIGURATION GUIDE<br>**1. IGMP-Snooping Configuration Tasks**<br>The task of IGMP-Snooping is to maintain the relationship between VLAN and group address and to update simulta<br>multicast changes POE+ SERIES SWITCHES IGMP-SNOOPING CONFIGURATION GUIDE<br>**1. IGMP-Snooping Configuration**<br>**1.1 IGMP-Snooping Configuration Tasks**<br>The task of IGMP-snooping is to maintain the relationship between VLAN and group addremulticas POE+ SERIES SWITCHES IGMP-SNOOPING CONFIGURATION GUIDE<br> **1. IGMP-Snooping Configuration Tasks**<br>
The task of IGMP-**Snooping is to maintain the relationship between VLAN and group address and to update simultaneously with th** POE+ SERIES SWITCHES IGMP-SNOOPING CONFIGURATION GUIDE<br> **1.1 IGMP-Snooping Configuration Tasks**<br>
The task of IGMP-snooping is to maintain the relationship between VLAN and group address and to update simultaneously with th POE+ SERIES SWITCHES IGMP-SNOOPING CONFIGURATION GUID<br> **1. IGMP-Snooping Configuration Tasks**<br>
The task of IGMP-**Snooping is to maintain the relationship betwee**<br>
multicast changes, enabling the switch to forward data acco POE+ SERIES SWITCHES IGMP-SNOOPING CON<br> **1.1 IGMP-Snooping Configura**<br>
The task of IGMP-**Snooping Configura**<br>
The task of IGMP-snooping is to maintain the remulticast changes, enabling the switch to for<br>
functions of IGMP-POE+ SERIES SWITCHES IGMP-SNOOPING CONFIGURATION GUIDE<br> **1.1 IGMP-Snooping Configuration Tasks**<br>
The task of IGMP-**Snooping is to maintain the relationship between VLAN and group address**<br>
multicast changes, enabling the s **1. IGMP-Snooping Configuration**<br> **1.1 IGMP-Snooping Configuration Tasks**<br>
The task of IGMP-snooping is to maintain the relationship between VLAN and group address and to update simultaneously with the<br>
multicast changes,

- 
- 
- 

## **Note:**

<span id="page-2-1"></span><span id="page-2-0"></span>1.1 **IGMP-Snooping Configuration Tasks**<br>The task of IGMP-snooping is to maintain the relationship between VLAN and group address and to update simultaneously with the<br>multicast changes, enabling the switch to forward data **1.1 IGMP-Snooping Configuration Tasks**<br>The task of IGMP-snooping is to maintain the relationship between VLAN and group address and to update simultaneously with the<br>multicast changes, enabling the switch to forward data **1.1 IGMP-Snooping Contiguration Tasks**<br>The task of IGMP-snooping is to maintain the relationship between VLAN and group address and to update simultaneously with the<br>multicast changes, enabling the switch to forward data The task of IGMP-snooping is to maintain the relationship between VLAN and group address and to update simultaneously with the multicast changes, enabling the switch to forward data according to the topology structure of t The task of IGMP-snooping is to maintain the relationship between VLAN and group address<br>
multicast changes, enabling the switch to forward data according to the topology stru<br>
(1) Listening IGMP message;<br>
(2) Listening IG (1) Listening IGMP message;<br>
(2) Maintaining the relationship table between VLAN and group address;<br>
(3) Keeping the IGMP entity of host and the IGMP entity of router in the same state to prevent floc<br> **Note:**<br> **Note:**<br> **N** (1) Listening IGMP message;<br>
(2) Maintaining the relationship table between VLAN and group address;<br>
(3) Keeping the IGMP entity of host and the IGMP entity of router in the same state<br>
Because igmp-snooping realizes the a (2) Maintaining the relationship table between VLAN and group address;<br>
(3) Keeping the IGMP entity of host and the IGMP entity of router in the same state to p<br> **Note:**<br>
Because igmp-snooping realizes the above functions Configuring the Booker Age time of IGMP-snooping<br>
Rote:<br>
Because igmp-snooping realizes the above functions by listening the query message and report<br>
Contains function properly only when it works on the multicast router, **Note:**<br>
Because igmp-snooping realizes the above functions by listening the query message and report message of igmp-sno<br>
can function properly only when it works on the multicast router, that is, the switch must periodic Configuring Texter and Configuring Configuring Texter of IGMP-snooping<br>
Configuring Texter of IGMP-snooping of VLAN<br>
The Response Time translation from the router. The router age time or digmp-snooping must be set to a tim Configuring IGMP Querier of IGMP-snooping<br>
Configuring Information from the router. The router age time of igmp-snooping must be set to a tine<br>
period of the multicast router connecting igmp-snooping. You can check the mul period of the multicast router connecting igmp-snooping. You can check the multicast route<br>show ip igmp-snooping.<br>
Finaling/Disabling IGMP-snooping of VLAN<br>
Adding/Deleting the Static Multicast Address of VLAN<br>
Configuring Show ip igmp-snooping.<br>
Adding/Delsting the Static Multicast Address of VLAN<br>
Adding/Delsting the static Multicast Address of VLAN<br>
Configuring the static routing port of VLAN<br>
Configuring the Loric Generating Multicast Fo

- 
- 
- 
- 
- 
- **Enabling/Disabling IGMP-snooping of VLAN**<br>
Adding/Deleting the Static Multicast Address of VLAN<br>
Configuring immediate-leave of VLAN<br>
Configuring the static routing port of VLAN<br>
Configuring IPACL of Generating Multicast Adding/Deleting the Static Multicast Address of VLAN<br>
Configuring immediate-leave of VLAN<br>
Configuring the static routing port of VLAN<br>
Configuring IPACL of Generating Multicast Forward Table<br>
Configuring the function to f Configuring the static routing port of VLAN<br>
Configuring IPACL of Generating Multicast Forward Table<br>
Configuring the function to filter multicast message without registered destination addres<br>
Configuring the Response Tim Configuring IPACL of Generating Multicast Forward Table<br>
Configuring the function to filter multicast message without register<br>
Configuring the Response Time time rof IGMP-snooping<br>
Configuring IGMP Querier of IGMP-snoopin
- 
- 
- 
- 
- **1.1.1 Enabling/Disabling IGMP Snooping of VLAN**<br>
1.1.1 Evaluation commands in global configuration in global configuring Porward-L3-to-Mrouter of IGMP-snooping to Forward the Configuring forward-L3-to-Mrouter of IGMP-Snoo
- 
- 
- Configuring the function to filter multicast message without represent to figuring the Response Time time of IGMP-snooping<br>
Configuring the Response Time time of IGMP-snooping<br>
Configuring IGMP Querier of IGMP-snooping<br>
Co
- 
- 
- 
- <span id="page-2-2"></span>

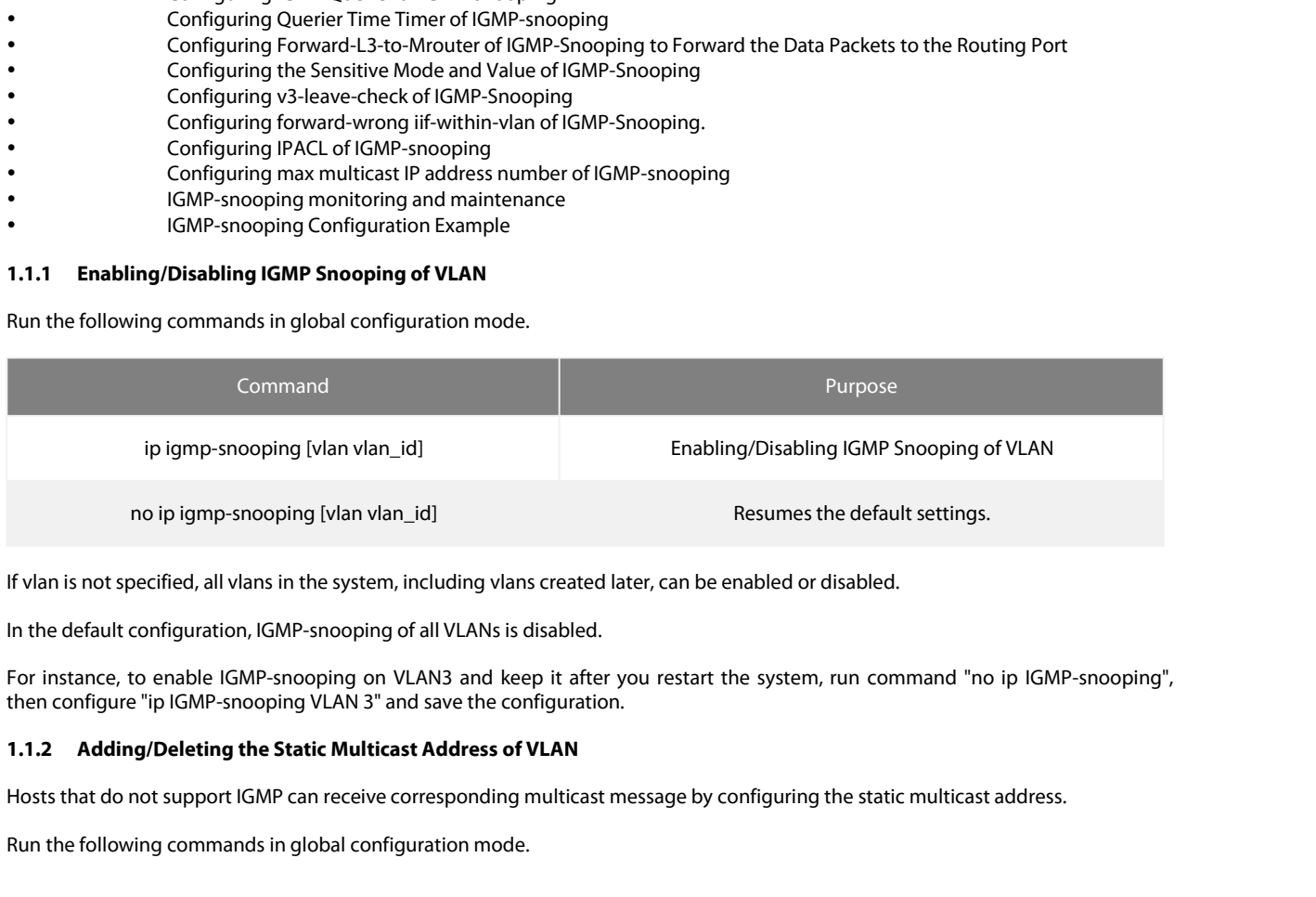

If vlan is not specified, all vlans in the system, including vlans created later, can<br>In the default configuration, IGMP-snooping of all VLANs is disabled.<br>For instance, to enable IGMP-snooping on VLAN3 and keep it after y

<span id="page-2-3"></span>

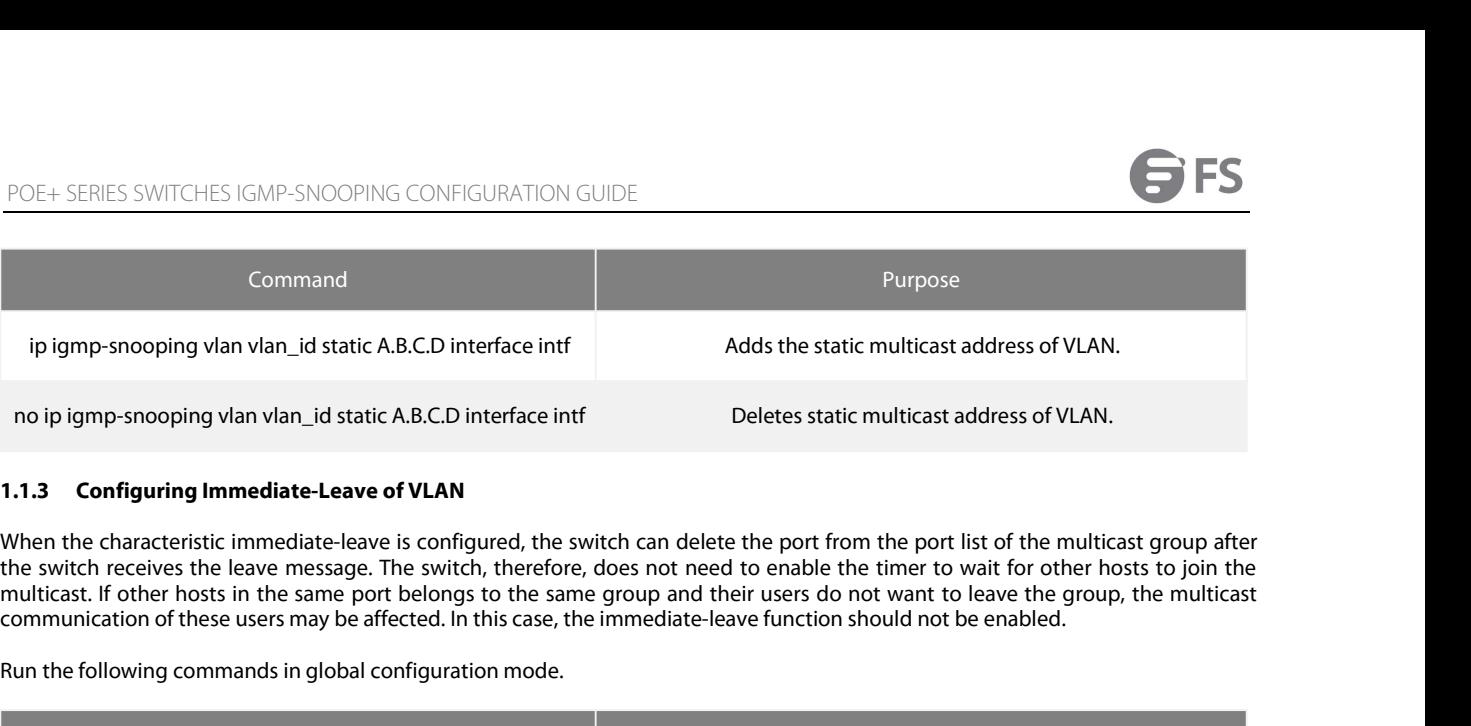

ip igmp-snooping vlan vlan\_id static A.B.C.D interface inf<br>
no ip igmp-snooping vlan vlan\_id static A.B.C.D interface inf<br>
1.1.3 Configuring Immediate-Leave of VLAN<br>
When the characteristic immediate-leave is configured, t

<span id="page-3-0"></span>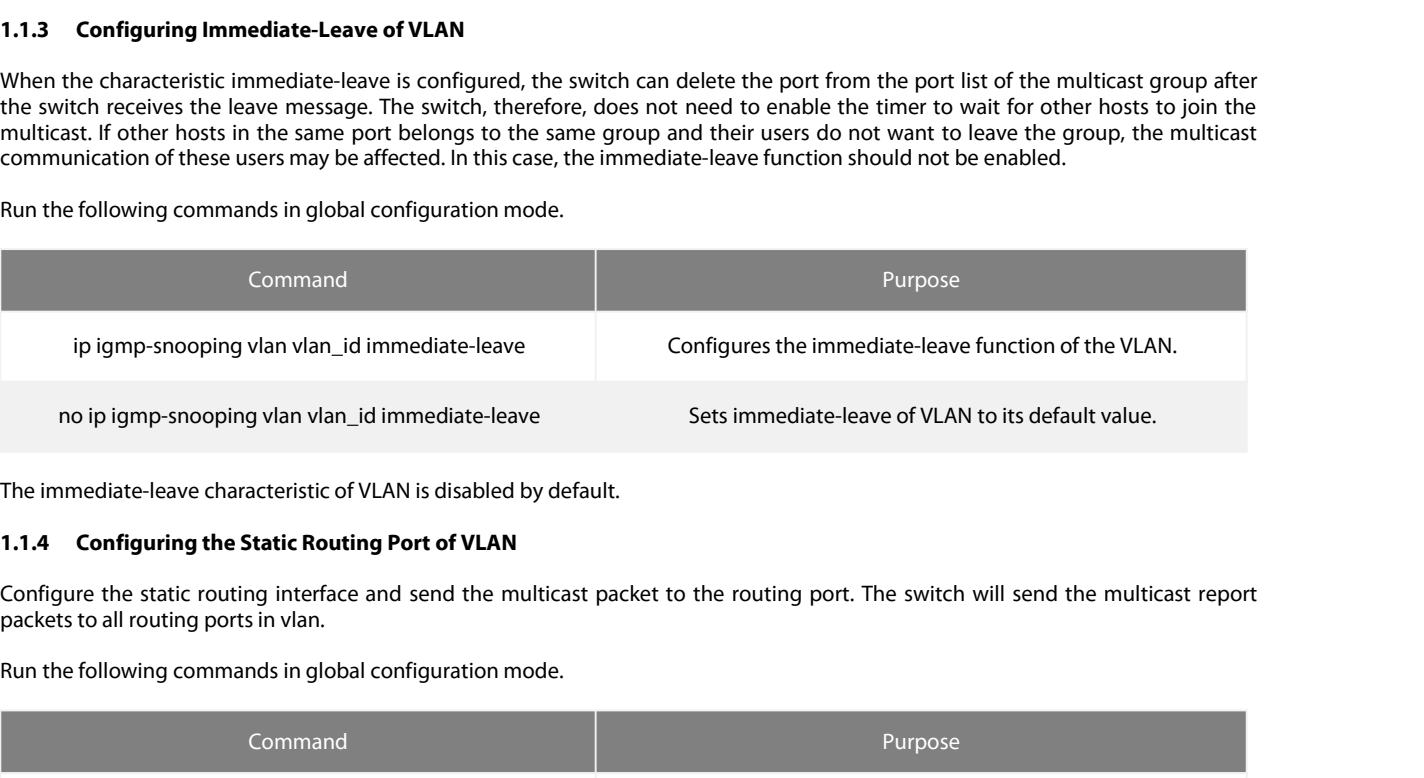

<span id="page-3-1"></span>

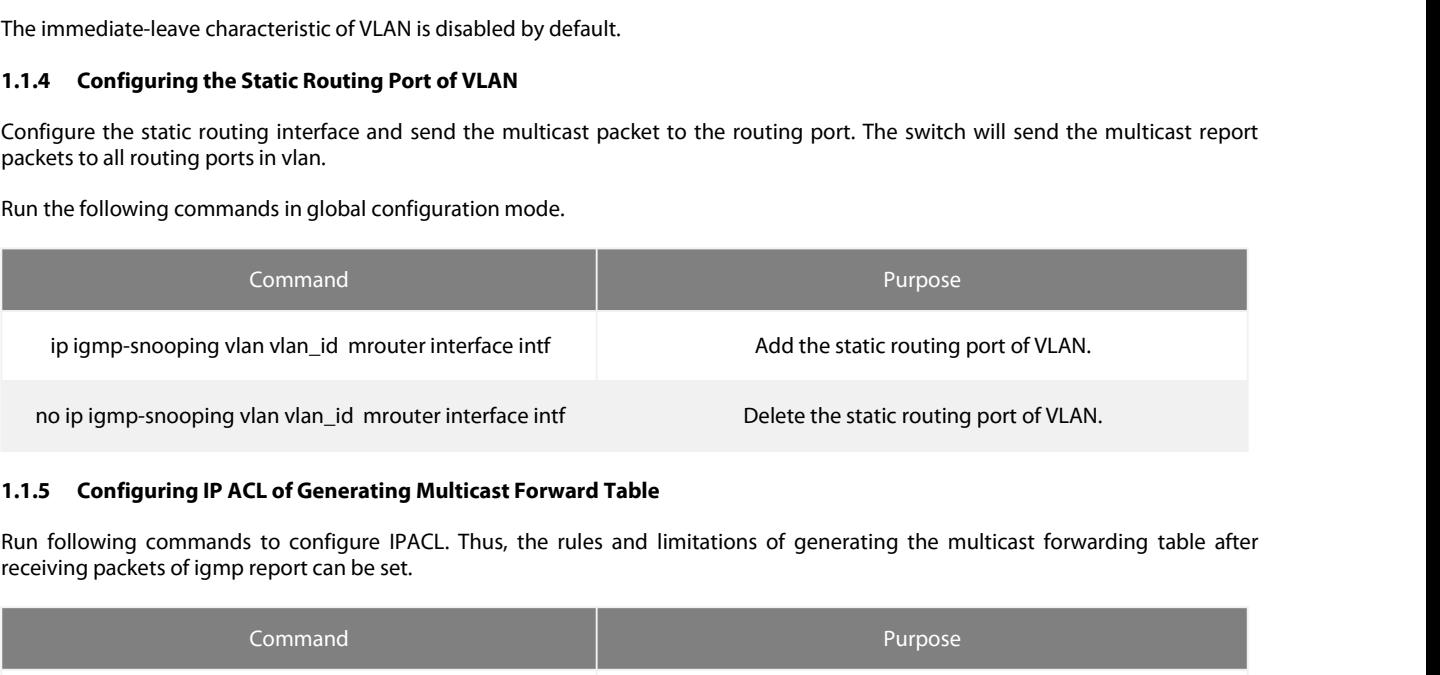

<span id="page-3-2"></span>

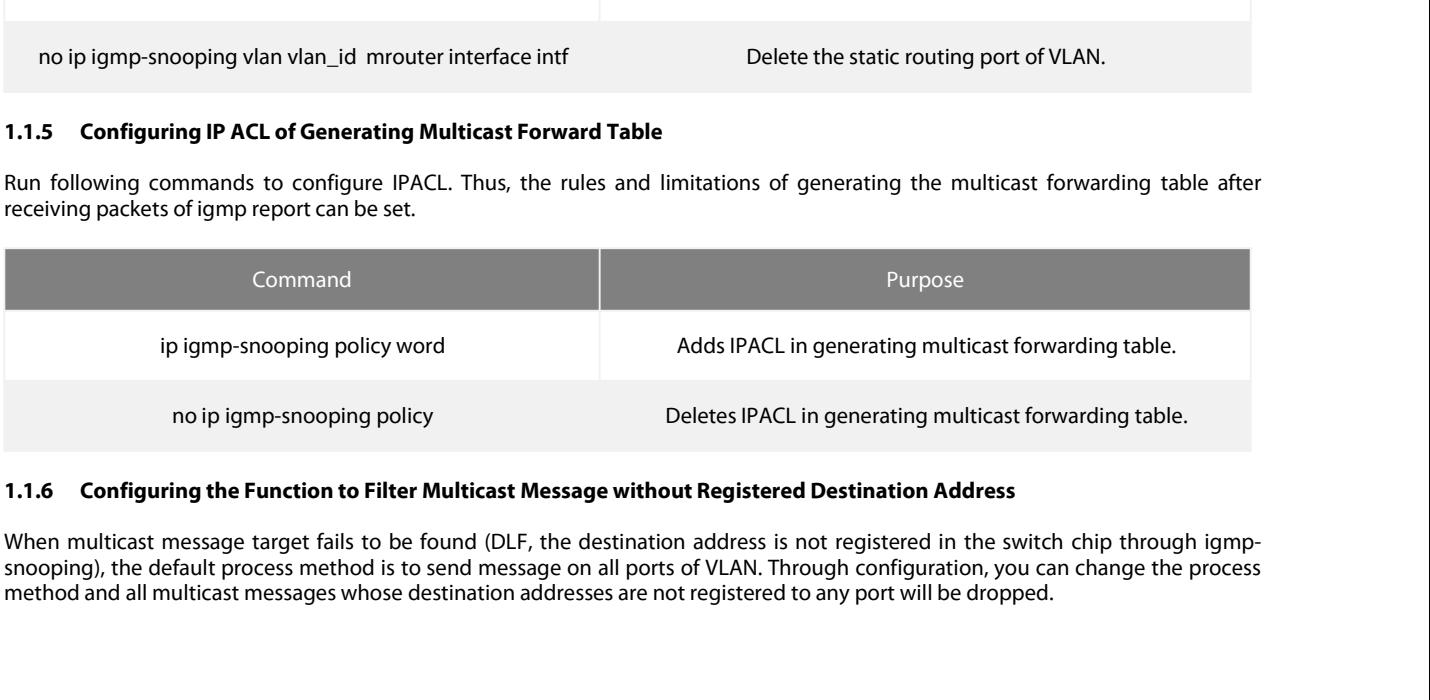

<span id="page-3-3"></span>

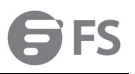

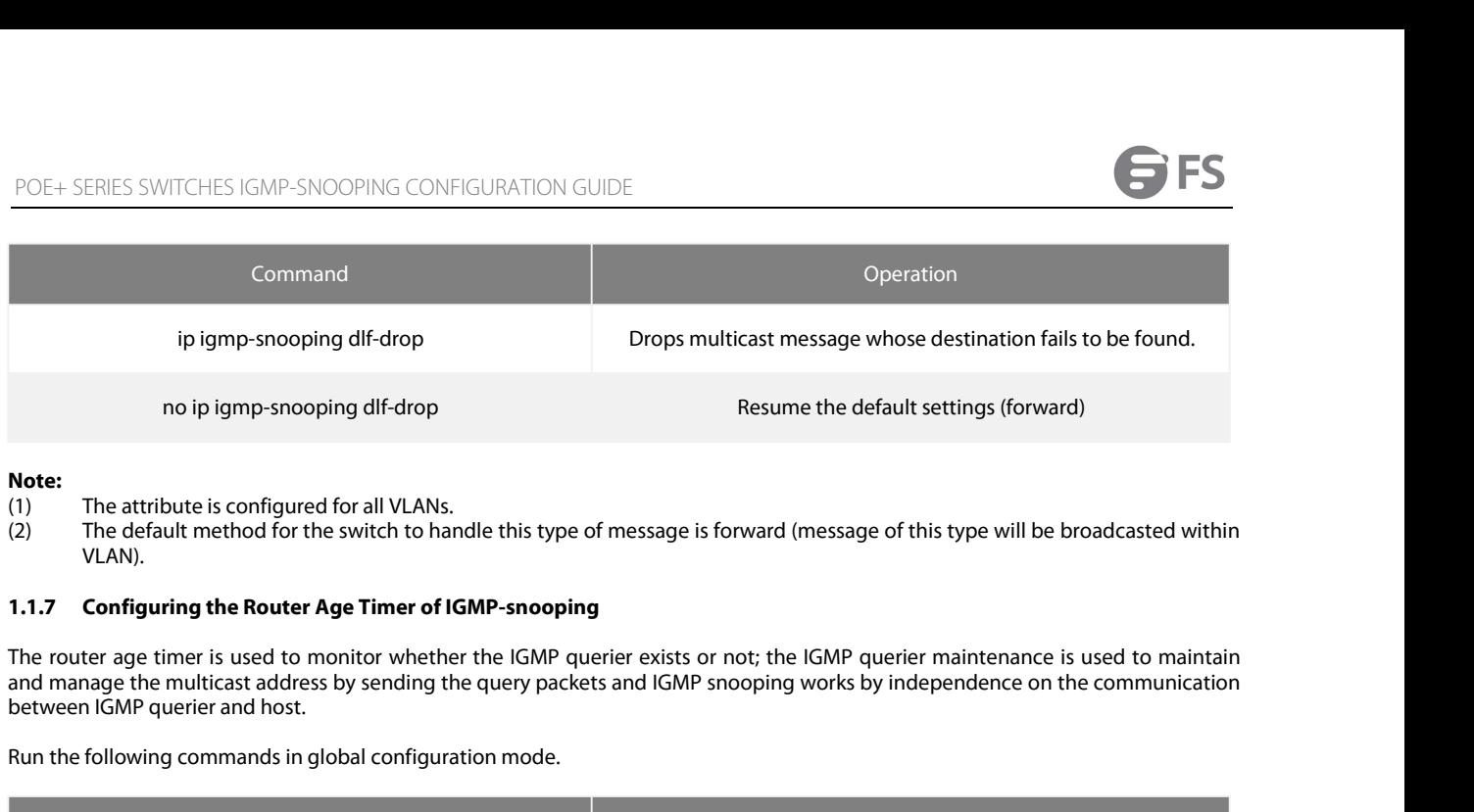

- **Note:**<br>(1) The attribute is configured for all VLANs.
- VI AN).

**Note:**<br>
(1) The attribute is configured for all VLANs.<br>
(2) The default method for the switch to handle this type of message is following.<br> **1.1.7 Configuring the Router Age Timer of IGMP-snooping**<br>
The router age timer i

<span id="page-4-0"></span>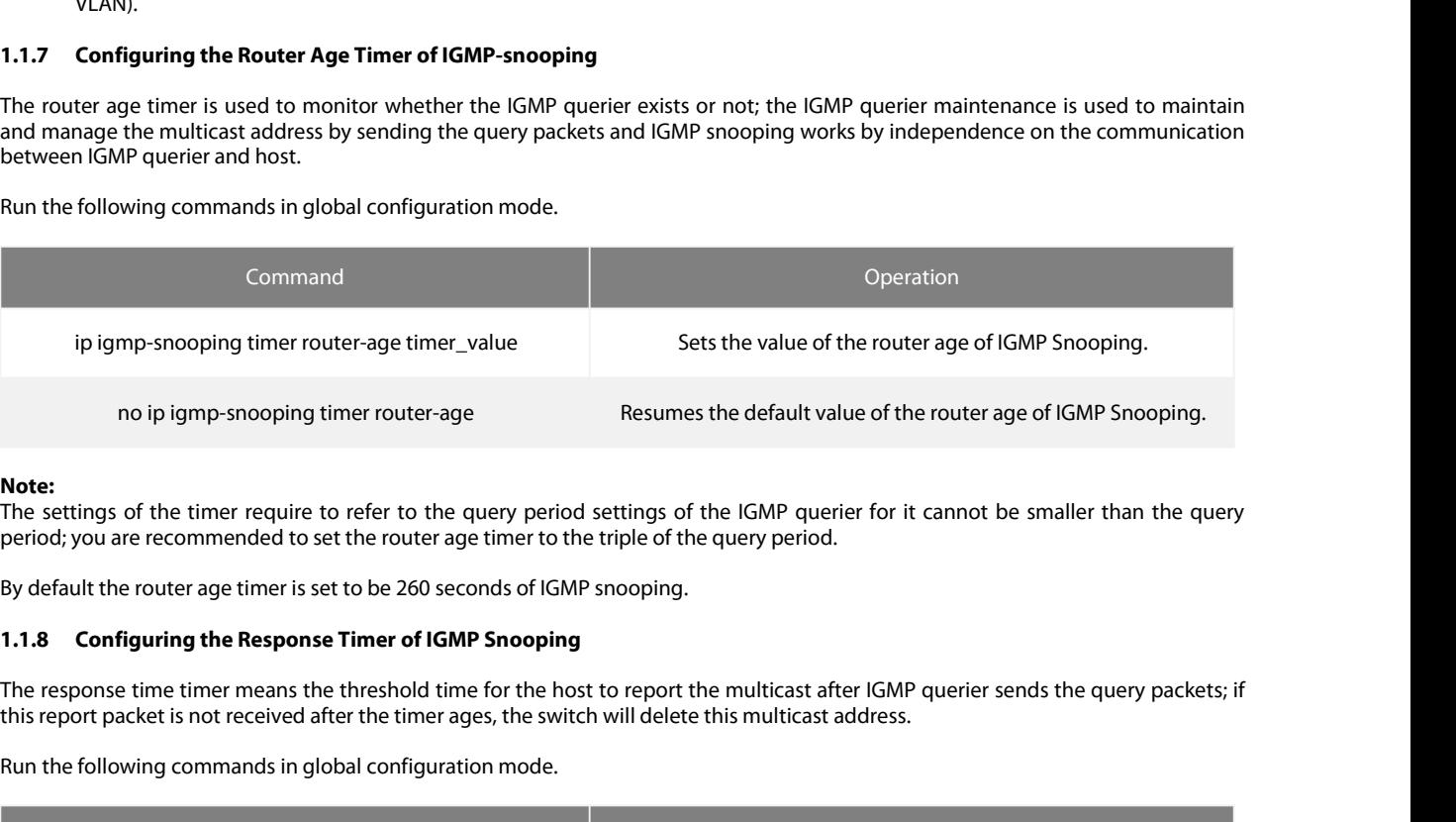

Note:<br>The settings of the timer require to refer to the query period settings of the IGMP querier for it cannot be smaller than the query

<span id="page-4-1"></span>

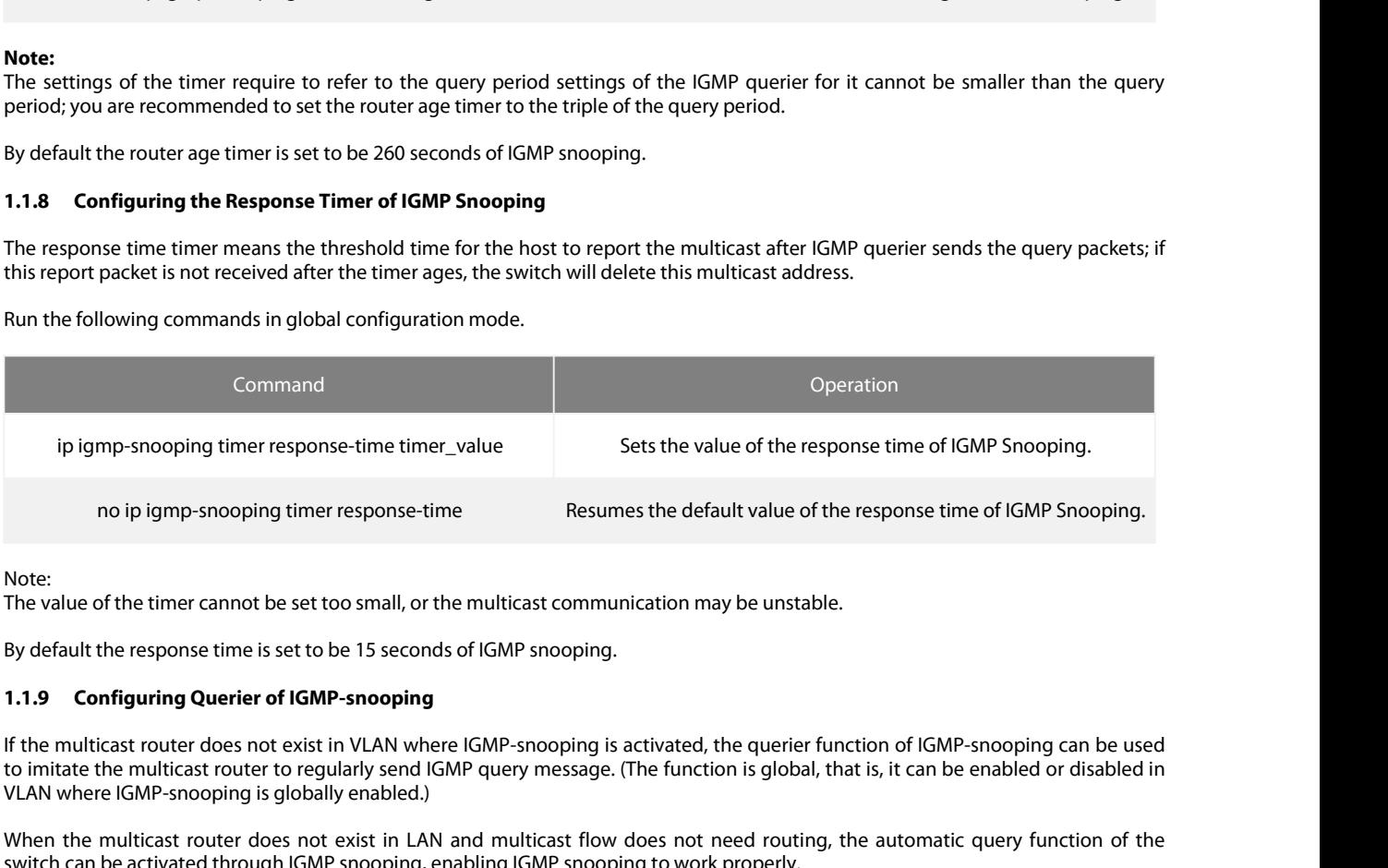

Note:

<span id="page-4-2"></span>

no ip igmp-snooping timer response-time<br>
Note:<br>
The value of the timer cannot be set too small, or the multicast of<br>
By default the response time is set to be 15 seconds of IGMP sno<br> **1.1.9 Configuring Querier of IGMP-snoo** Note:<br>The value of the timer cannot be set too small, or the multicast communication may be unstable.<br>By default the response time is set to be 15 seconds of IGMP snooping.<br>1.1.9 Configuring Querier of IGMP-snooping<br>If the Note:<br>The value of the timer cannot be set too small, or the multicast communication may be unstable.<br>By default the response time is set to be 15 seconds of IGMP snooping.<br>1.1.9 Configuring Querier of IGMP-snooping<br>If the The value of the timer cannot be set too small, or the multicast communicatio<br>By default the response time is set to be 15 seconds of IGMP snooping.<br>**1.1.9 Configuring Querier of IGMP-snooping**<br>If the multicast router does

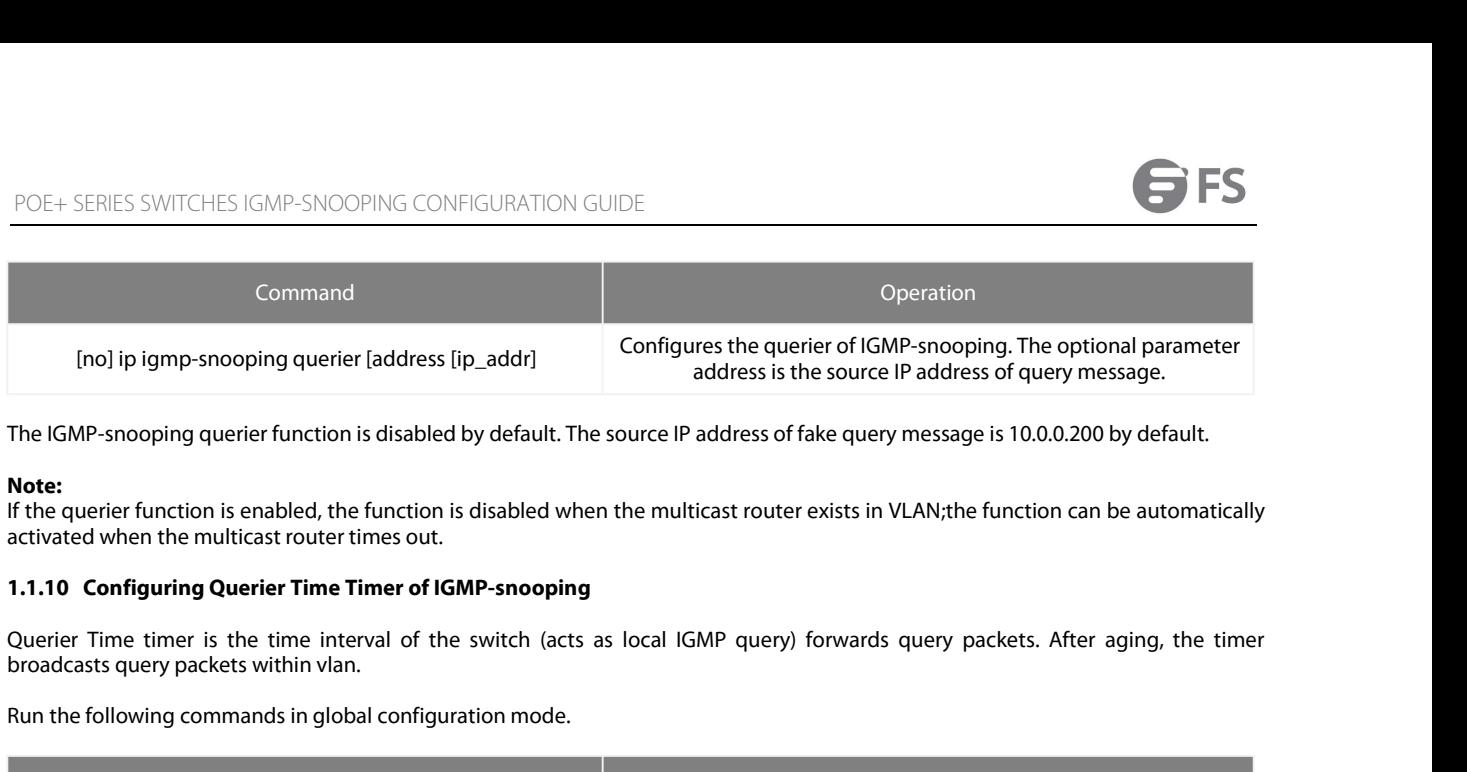

## **Note:**

<span id="page-5-0"></span>

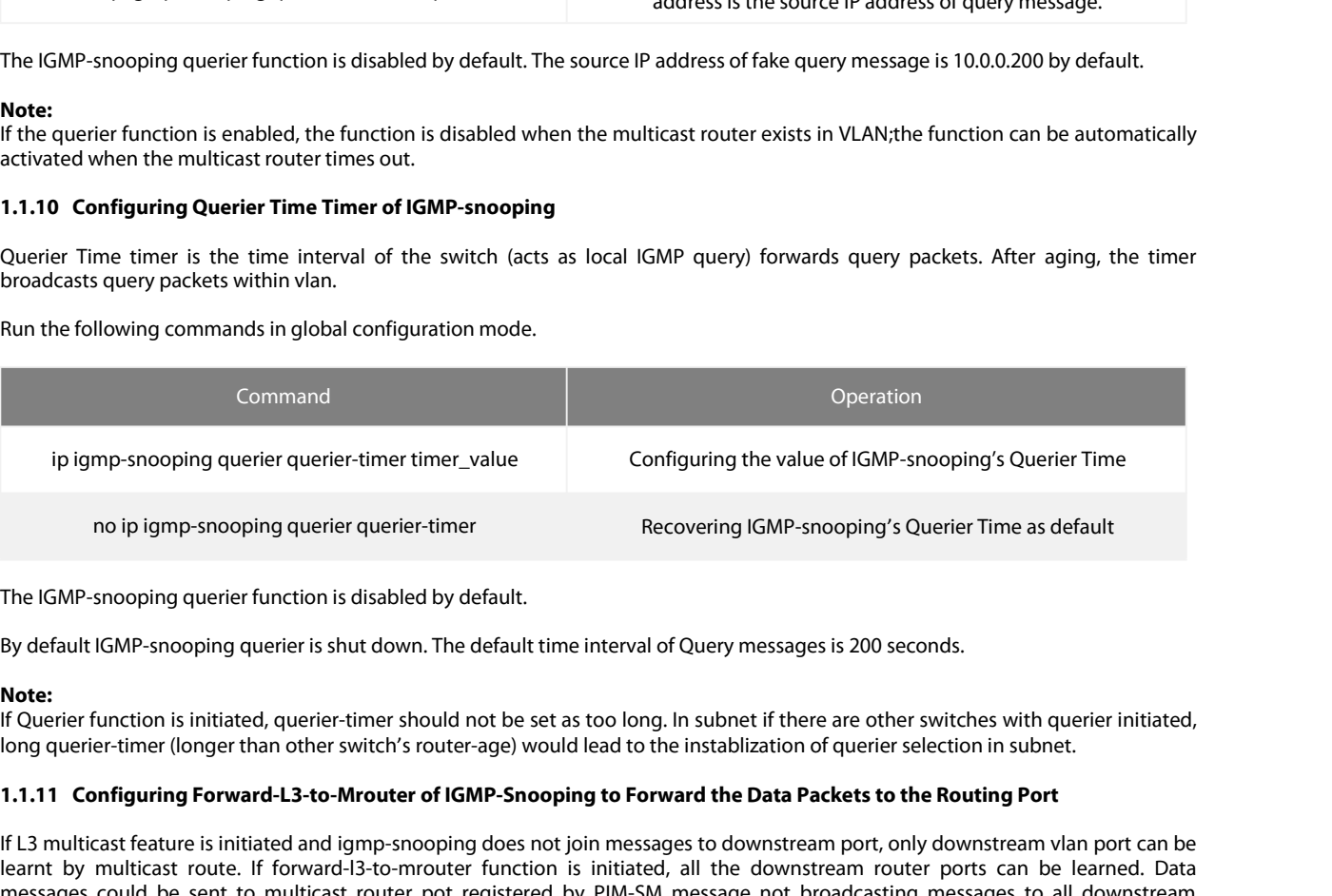

<span id="page-5-1"></span>**Note:**<br>If Querier function is initiated, querier-timer should not be set as too long. In subnet if there are other switches with querier initiated,

notical metalstand and the state of the state feature interval of Query messages is 200 seconds.<br>The IGMP-snooping querier function is disabled by default.<br>By default IGMP-snooping querier is shut down. The default time in The IGMP-snooping querier function is disabled by default.<br>By default IGMP-snooping querier is shut down. The default time interval of Query messages is 200 seconds.<br>**Note:**<br>If Querier function is initiated, querier-timer The IGMP-snooping querier function is disabled by default.<br>By default IGMP-snooping querier is shut down. The default time interval of Query messages is 200 seconds.<br>**Note:**<br>**Note:**<br>Courier function is initiated, querier-t The IGMP-snooping querier function is disabled by default.<br>By default IGMP-snooping querier is shut down. The default time interval of Query messa<br>**Note:**<br>**Note:**<br>**Note:**<br>**Note:**<br>If Querier function is initiated, querier-t

By default IGMP-snooping querier is shut down. The default time interval of Query messages is 200 seconds.<br> **Note:**<br>
If Querier-timer (longer than other switch's router-age) would lead to the instablization of querier sele **Note:**<br>If Querier function is initiated, querier-timer should not be set as too long. In subnet if there are other switches with querier initiated,<br>long querier-timer (longer than other switch's router-age) would lead to **Note:**<br>If Querier function is initiated, querier-timer should not be set as too long. In subnet if there are other switches with querier initiated, f<br>IQuerier-timer (longer than other switch's router-age) would lead to th If Querier function is initiated, querier-timer should not be set as too long. In subnet if there are other switches with querier initiated,<br>Ong querier-timer (longer than other switch's router-age) would lead to the insta long querier-timer (longer than other switch's router-age) would lead to the instablization of querier selection in subnet.<br>1.1.11 Configuring Forward-L3-to-Mrouter of IGMP-Snooping to Forward the Data Packets to the Routi **1.1.11 Configuring Forward-L3-to-Mrouter of IGM**<br>If L3 multicast feature is initiated and igmp-snooping learnt by multicast route. If forward-l3-to-mrouter i<br>messages could be sent to multicast router pot reg<br>physical por If L3 multicast feature is initiated and igmp-snooping does not join messages<br>learnt by multicast route. If forward-13-to-mrouter function is initiated, almessages could be sent to multicast router pot registered by PIM-SM multicast is enabled in multiple switch cascading, the upstream devices can only learn the downstream vlan ports through<br>clast routing protocol and there is no IGMP packet exchange between the upstream and downstream devic

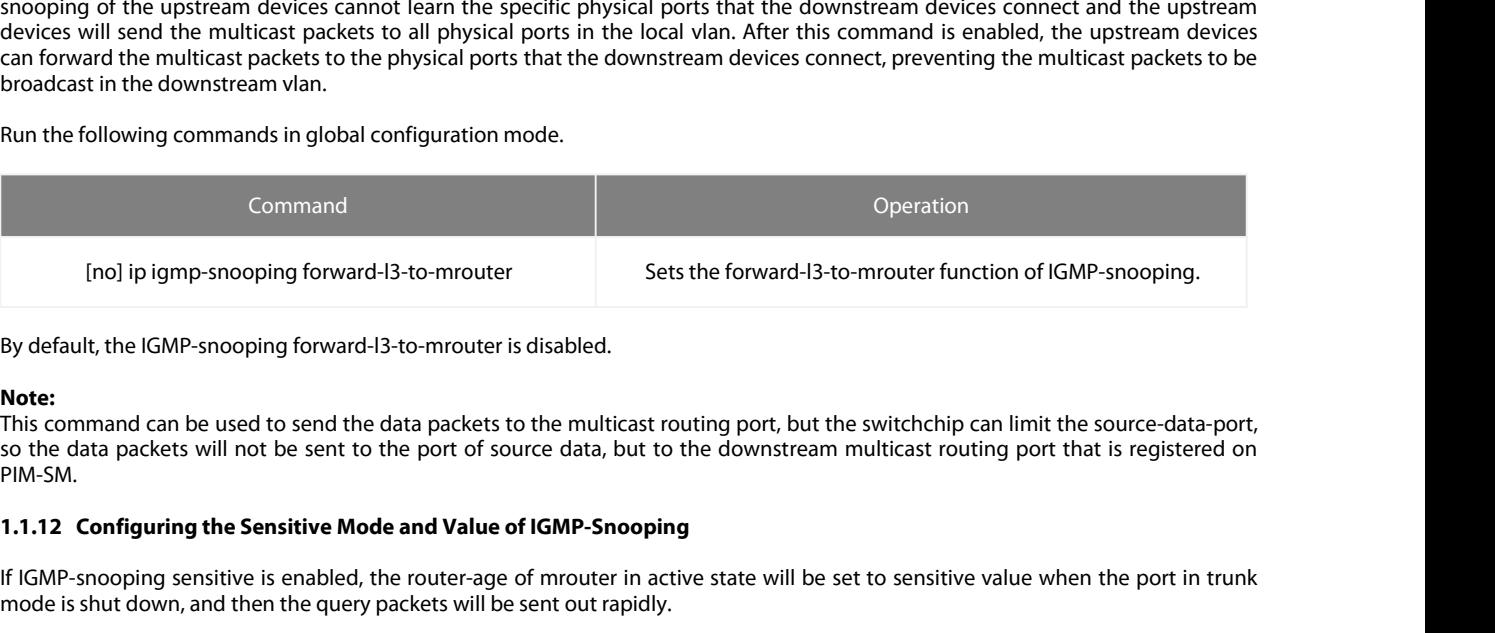

## **Note:**

PIM-SM. Inol ip igmp-snooping forward-l3-to-mrouter<br>By default, the IGMP-snooping forward-l3-to-mrouter is disabled.<br>Note:<br>This command can be used to send the data packets to the multicast routing port, but the switchchip can lim [no]ip igmp-snooping forward-l3-to-mrouter<br>By default, the IGMP-snooping forward-l3-to-mrouter is disabled.<br>**Note:**<br>This command can be used to send the data packets to the multicast routing port, but to<br>PIM-SM.<br>PIM-SM.<br>

<span id="page-5-2"></span>

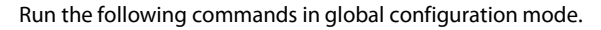

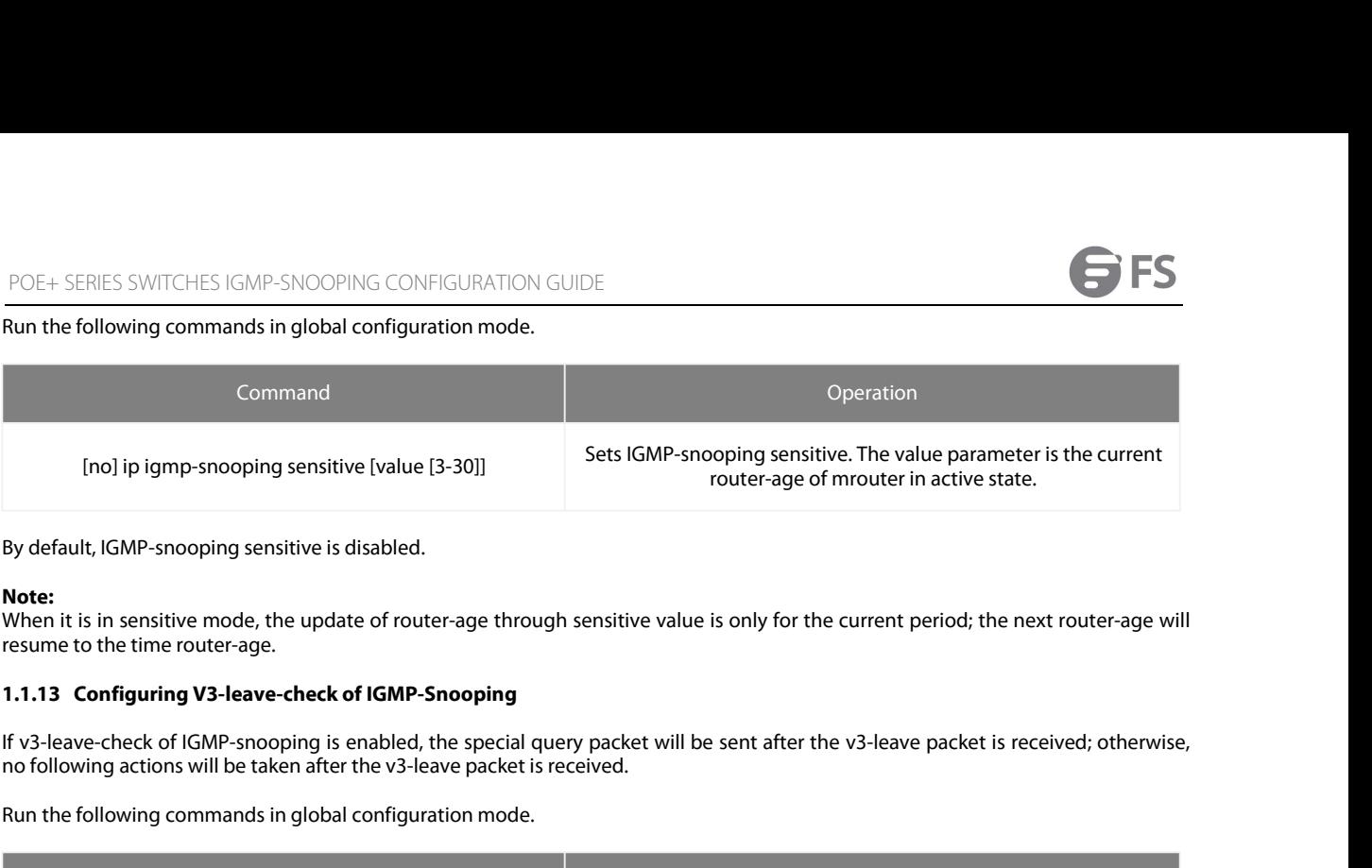

Note:<br>When it is in sensitive mode, the update of router-age through sensitive value is only for the current period; the next router-age will

<span id="page-6-0"></span>

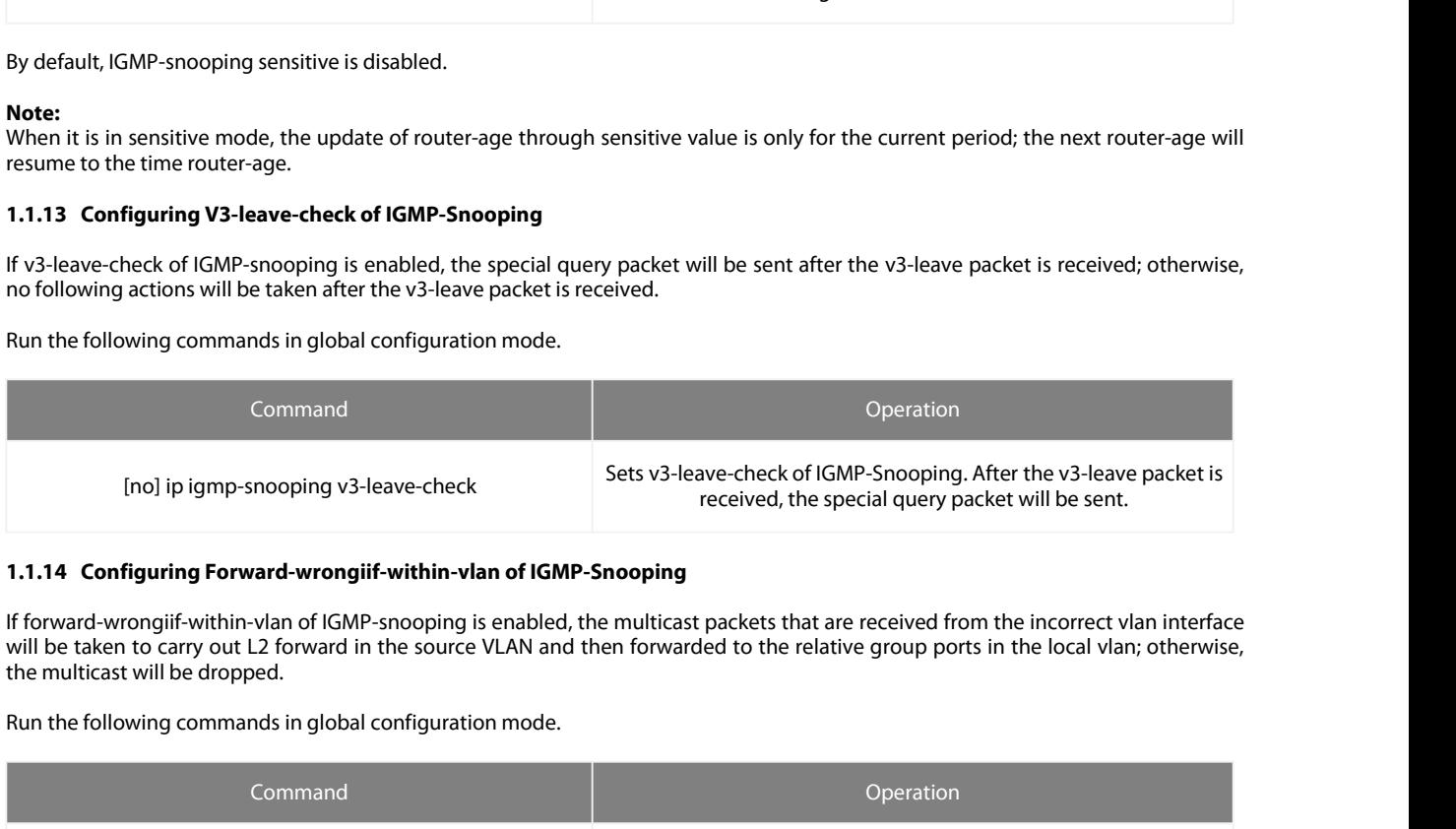

<span id="page-6-1"></span>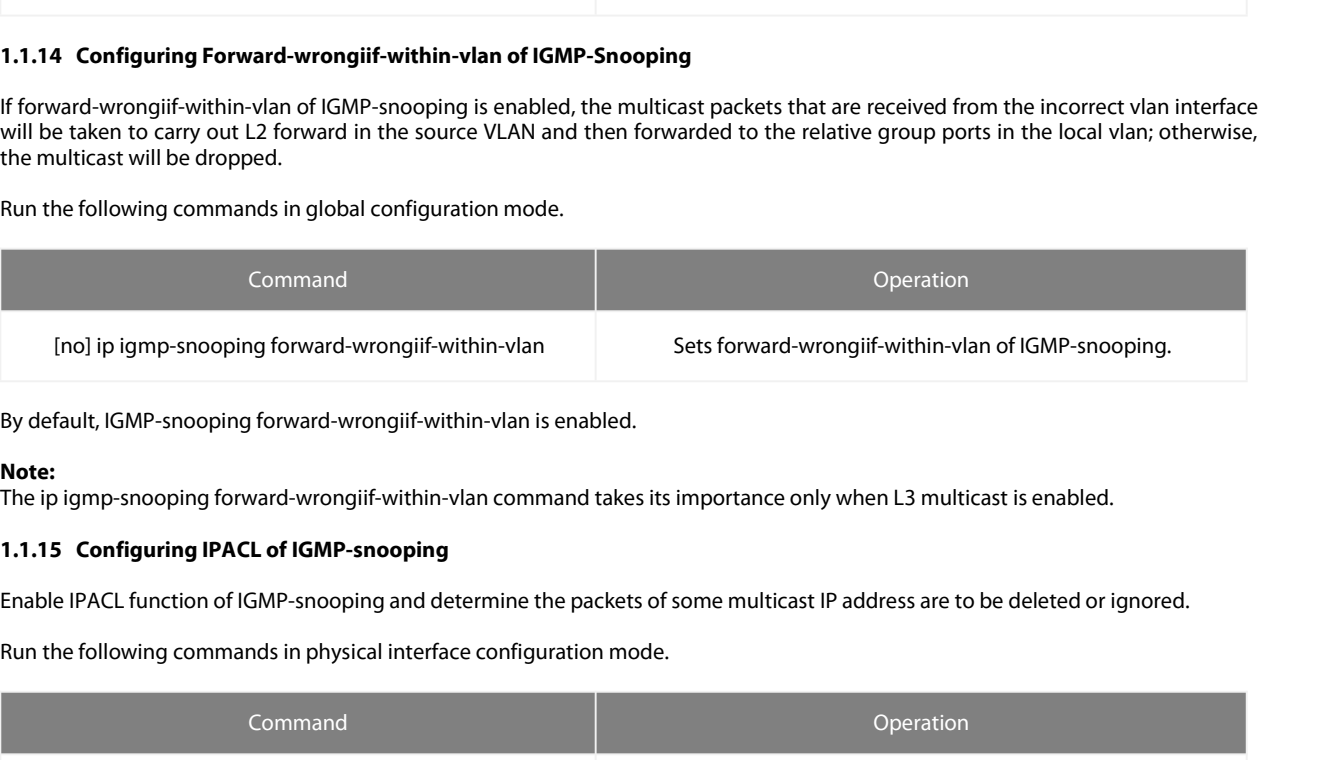

## **Note:**

<span id="page-6-2"></span>

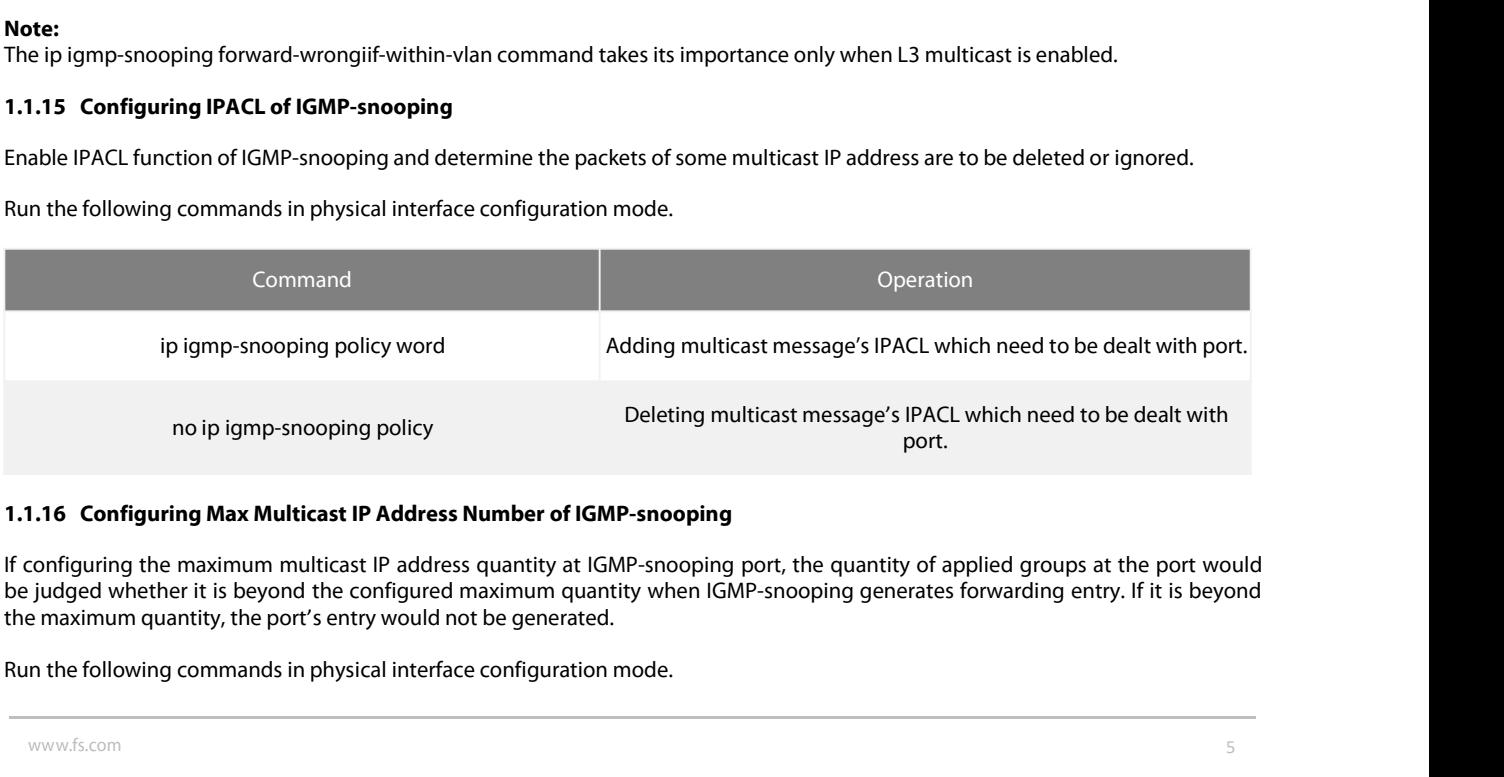

<span id="page-6-3"></span>

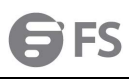

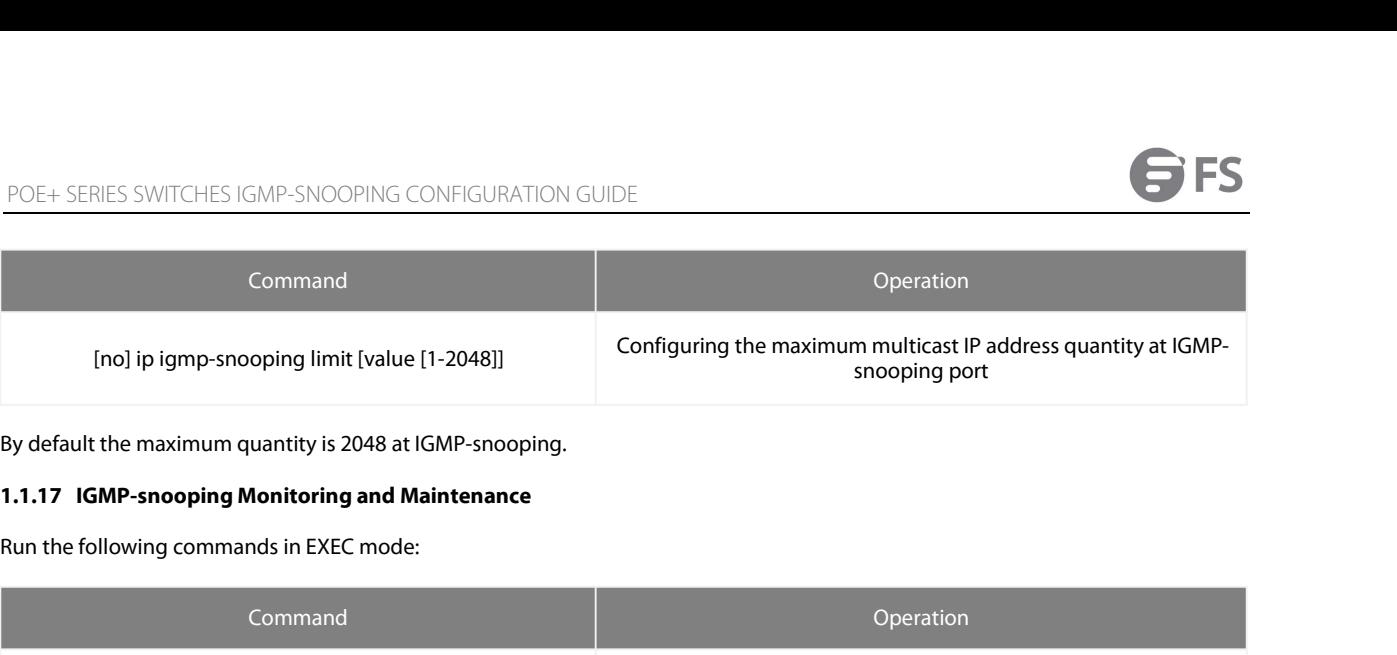

<span id="page-7-0"></span>

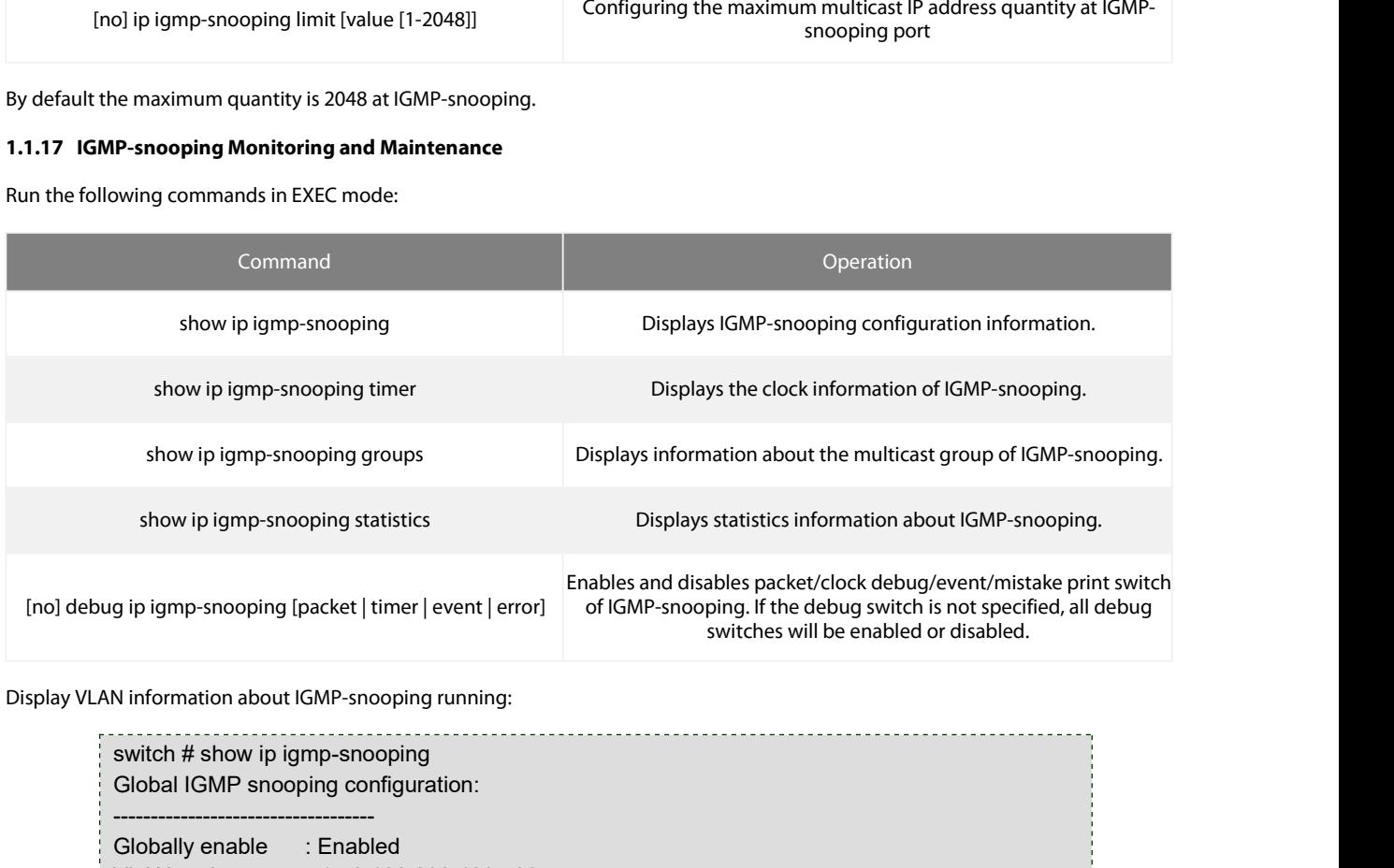

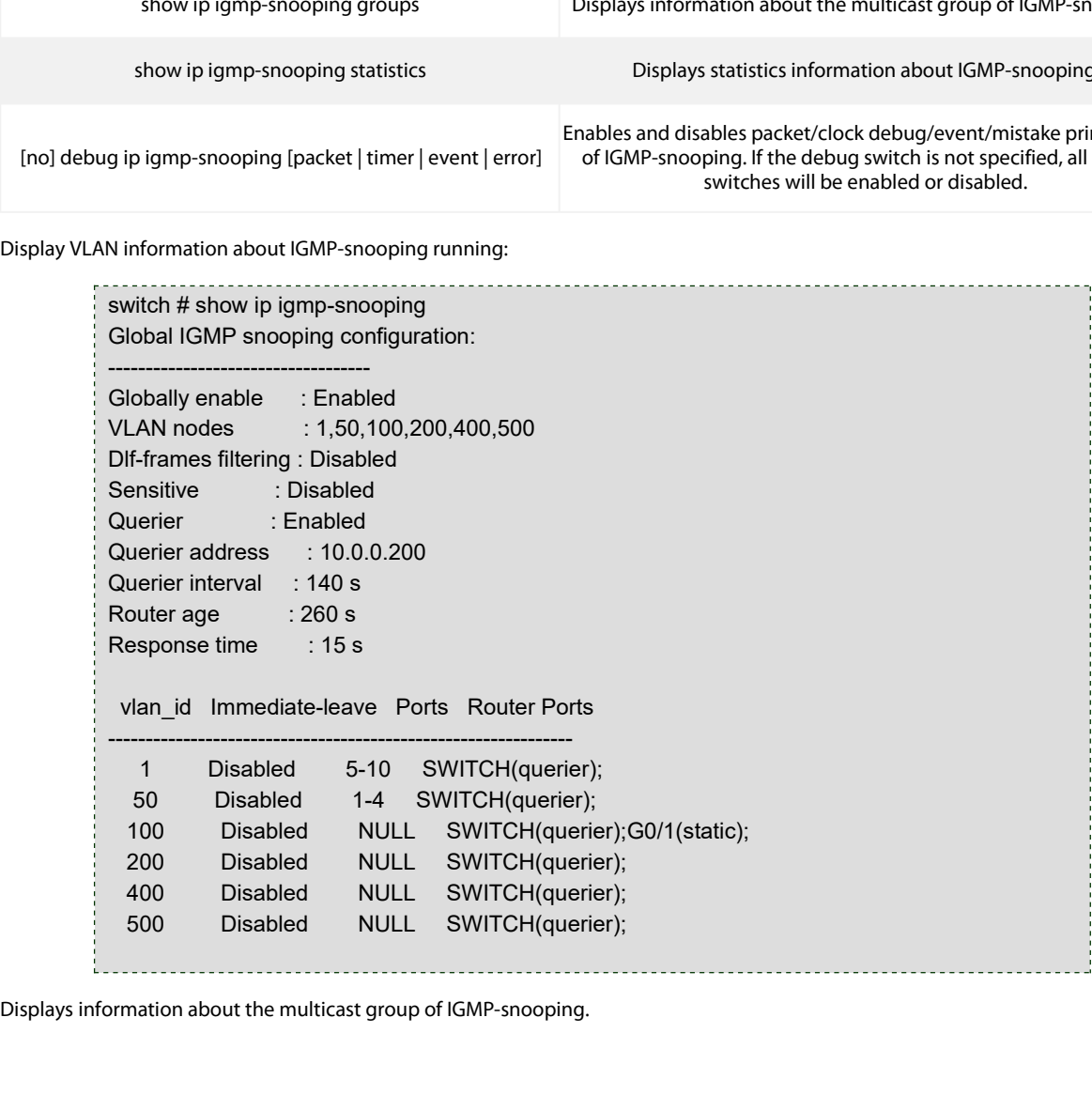

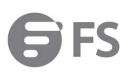

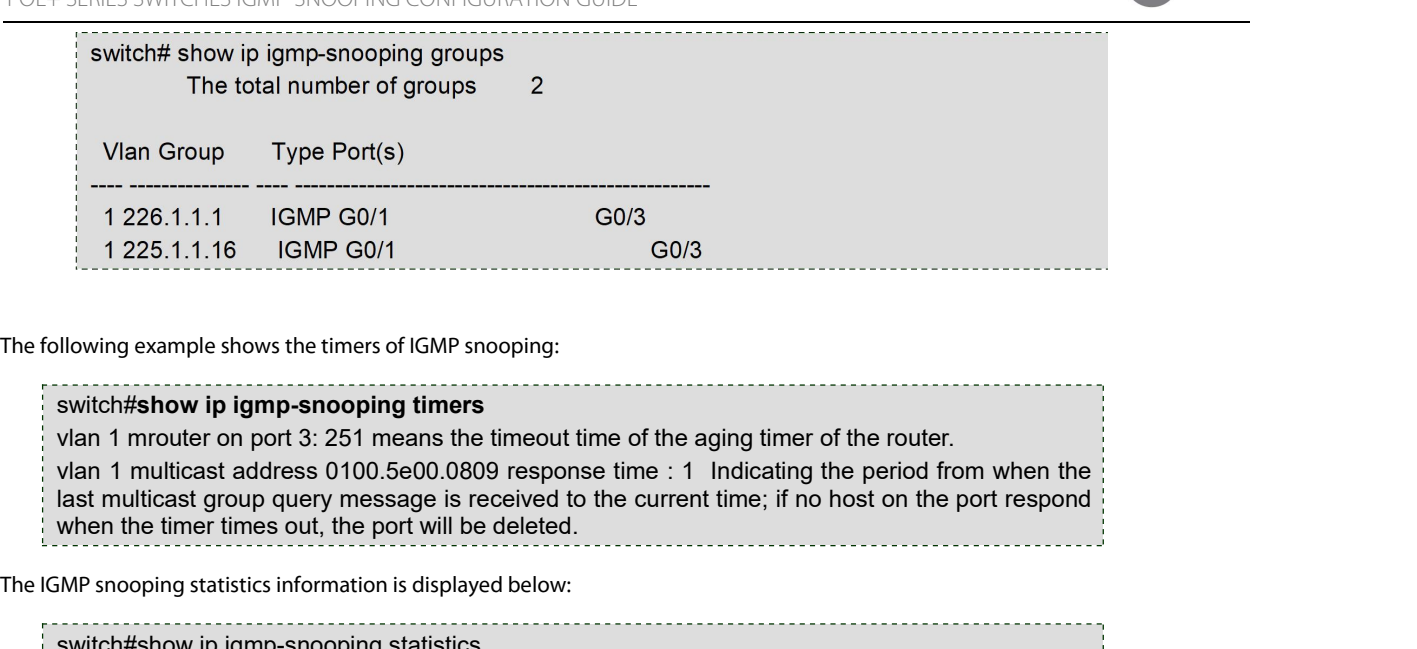

The following example shows the timers of IGMP snooping:<br>The following example shows the timers of IGMP snooping:<br>Switch#show ip igmp-snooping timers<br>Vlan 1 mrouter on port 3: 251 means the timeout time of the agir<br>Vlan 1

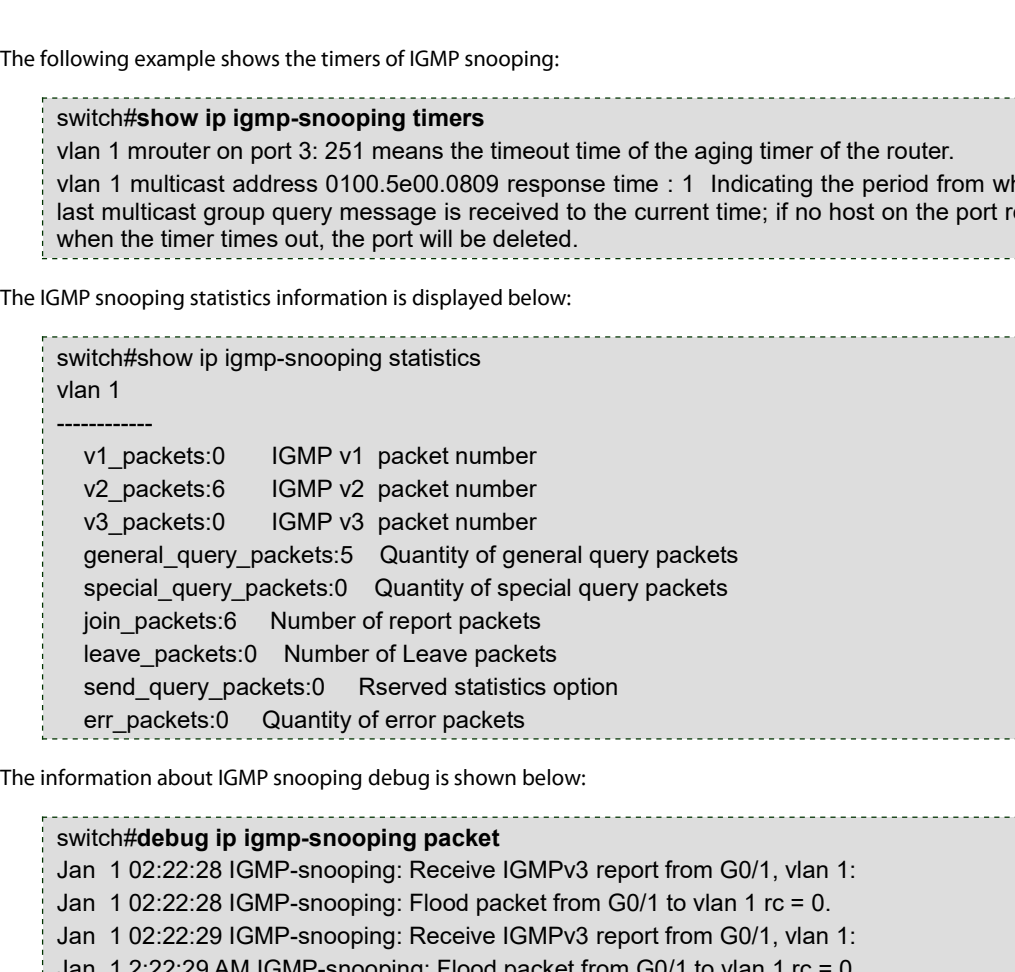

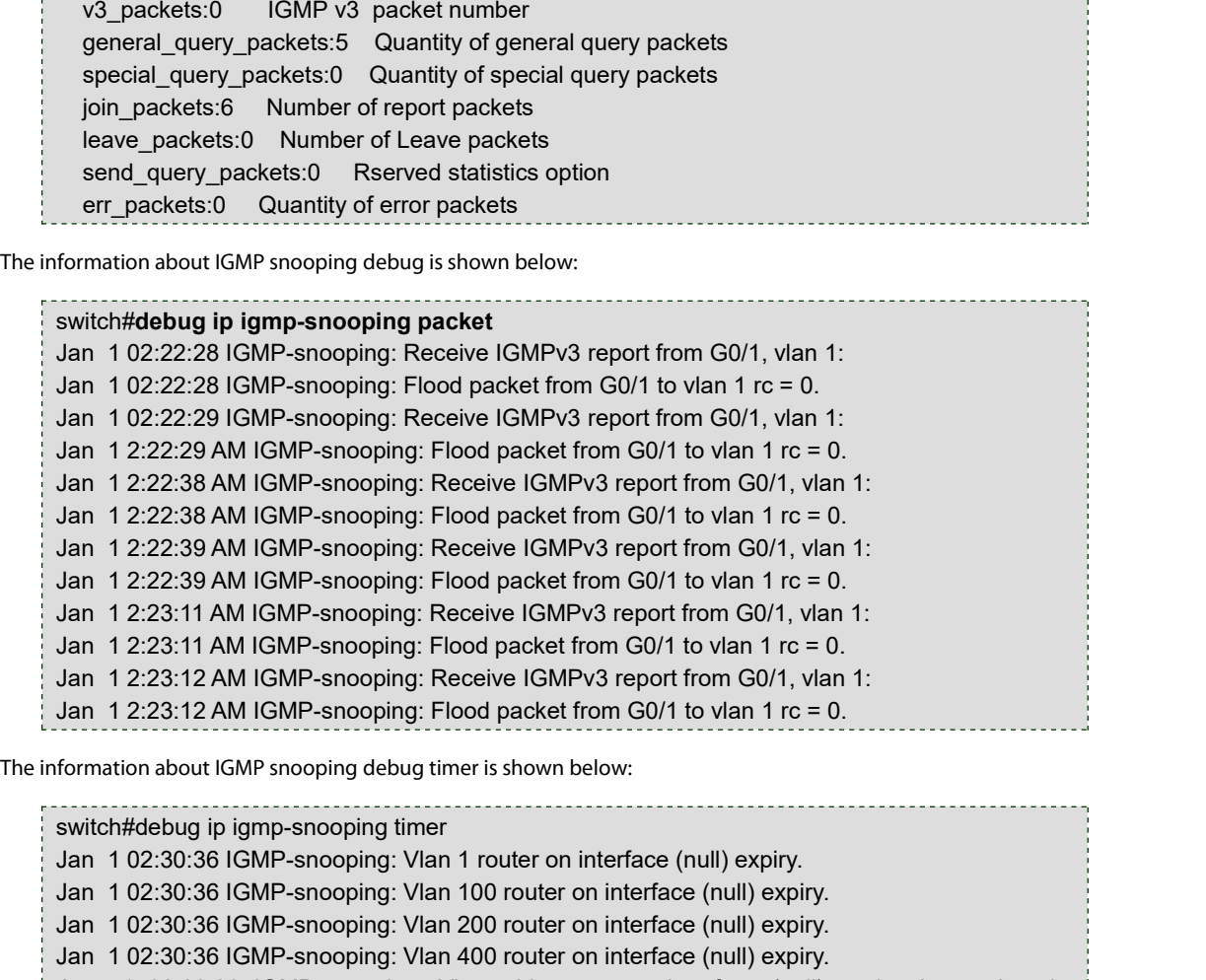

Jan 1 2:22:39 AM IGMP-snooping: Receive IGMPv3 report from G0/1, vlan 1:<br>Jan 1 2:22:39 AM IGMP-snooping: Flood packet from G0/1 to vlan 1 rc = 0.<br>Jan 1 2:23:11 AM IGMP-snooping: Receive IGMPv3 report from G0/1, vlan 1:<br>Jan Jan 1 2:22:39 AM IGMP-snooping: Flood packet from G0/1 to vlan 1 rc = 0.<br>Jan 1 2:23:11 AM IGMP-snooping: Receive IGMPv3 report from G0/1, vlan 1:<br>Jan 1 2:23:12 AM IGMP-snooping: Flood packet from G0/1 to vlan 1 rc = 0.<br>Jan Jan 12:23:11 AM IGMP-snooping: Receive IGMPv3 report from G0/1, vlan 1:<br>Jan 12:23:11 AM IGMP-snooping: Flood packet from G0/1 to vlan 1 rc = 0.<br>Jan 12:23:12 AM IGMP-snooping: Flood packet from G0/1 to vlan 1 rc = 0.<br>Jan 12 Jan 1 2:23:11 AM IGMP-snooping: Flood packet from G0/1 to vlan 1 rc = 0.<br>Jan 1 2:23:12 AM IGMP-snooping: Receive IGMPv3 report from G0/1, vlan 1:<br>Jan 1 2:23:12 AM IGMP-snooping: Flood packet from G0/1 to vlan 1 rc = 0.<br>for Jan 12:23:12 AM IGMP-snooping: Receive IGMI<br>Jan 12:23:12 AM IGMP-snooping: Flood packet<br>
corresponse time is shown about IGMP snooping debug timer is shown is<br>
switch#debug ip igmp-snooping timer<br>
Jan 102:30:36 IGMP-snoopi

<span id="page-9-0"></span>

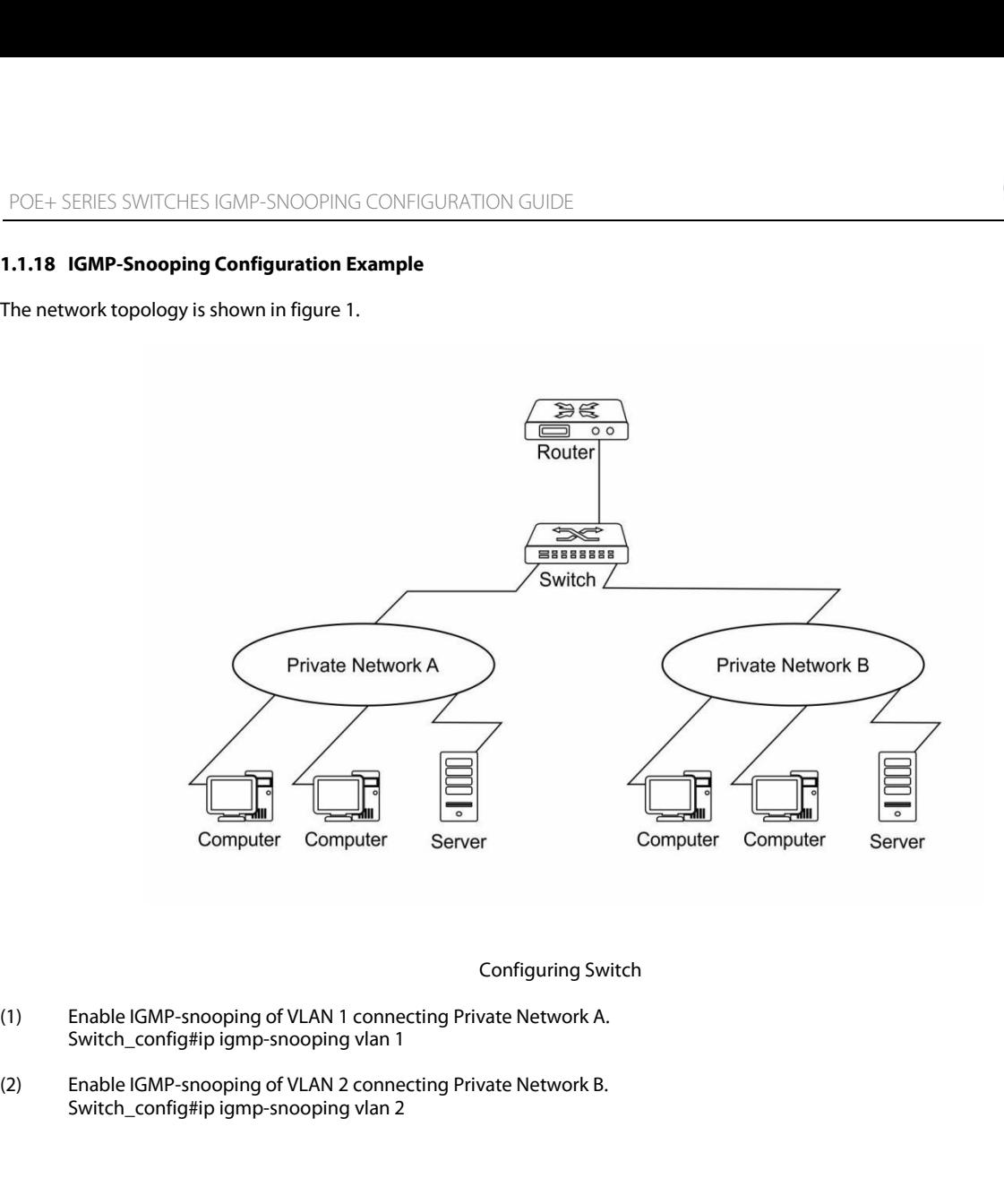

- 
-